# **Testing Object-Oriented Systems**

CSCE 747 - Lecture 19 - 03/21/2017

### **Object-Oriented Software**

- Most software is designed as a collection of interacting objects that model concepts in the problem domain.
	- Concrete concepts in the real world
		- A driver's license, an aircraft, a document...
	- Logical concepts
		- A scheduling policy, conflict resolution rules...

### **Object-Oriented Software**

- What defines an object:
	- Data representation
		- Characteristics that define an object (attributes).
	- Functionality
		- What the object can do (operations).

### **Classes**

- A class describes a **type** of object where each instance has the same attributes and behaviors, the same relationships to other classes, and common meaning.
- **Objects are instances of classes**, where each object has the same structure and behavior.
- Person instances:
	- Greg Gay, Jason Biatek
- Credit Card instances:
	- Greg's credit card, Jason's credit card

### **Testing Object-Oriented Software**

- Most of the techniques we have covered have been introduced using non-OO examples (a single procedure, multiple procedures within one class).
- These techniques work on OO systems...
	- But, there are a few complications.
	- Today we will discuss these complications and factors that must be considered in testing OO code.

## **Issues With Testing OO Systems**

### **OO Testing Issues**

- State Dependent Behavior
- Encapsulation
- Inheritance
- Polymorphism and Dynamic Binding
- Abstract Classes
- Exception Handling
- Concurrency

### **State-Dependent Behavior**

- The behavior of a method depends on the current state of the object.
- Two objects might return different results if their state differs.
- Here the contents of slots determines the legality of the model configuration.

```
public class Model extends Orders.CompositeItem{
      public String modelID;
      private int baseWeight;
      private int heightCm, widthCM, depthCM;
     private Slot[] slots;
     private boolean legalConfig = false;
      private static final String NoModel = "NO
```

```
MODEL SELECTED";
```

```
private void checkConfiguration(){
      legalConfig = true;
      for(int i=0; i< slots.length; ++i){
            Slot slot = slots[i]
            if(slot.required && 
                        ! slot.isBound()){
                  legalConfig= false;
            }
      }
}
```
}

### **Encapsulation**

- Classes may have public and private members.
- Other objects must work with public methods and variables.
- To run a test, we may not be able to put an object in particular states.
- To check test results, we may need access to private information.

```
public class Model extends Orders.CompositeItem{
      public String modelID;
      private int baseWeight;
      private int heightCm, widthCM, depthCM;
     private Slot[] slots;
      private boolean legalConfig = false;
      private static final String NoModel = "NO 
MODEL SELECTED";
```

```
Gregory Gay CSCE 747 - Spring 2017 8
                                             private void checkConfiguration(){
                                                 ...
                                             }
                                             public boolean isLegalConfiguration(){
                                                 if(!legalConfig){
                                                     this.checkConfiguration();
                                                 }
                                                 return legalConfig;
                                             }
```
}

### **Inheritance**

- Child classes inherit attributes and operations from their parents.
	- Allows the creation of specialized versions of classes without reimplementing functionality.
	- All child objects are instances of that class and the parent class.

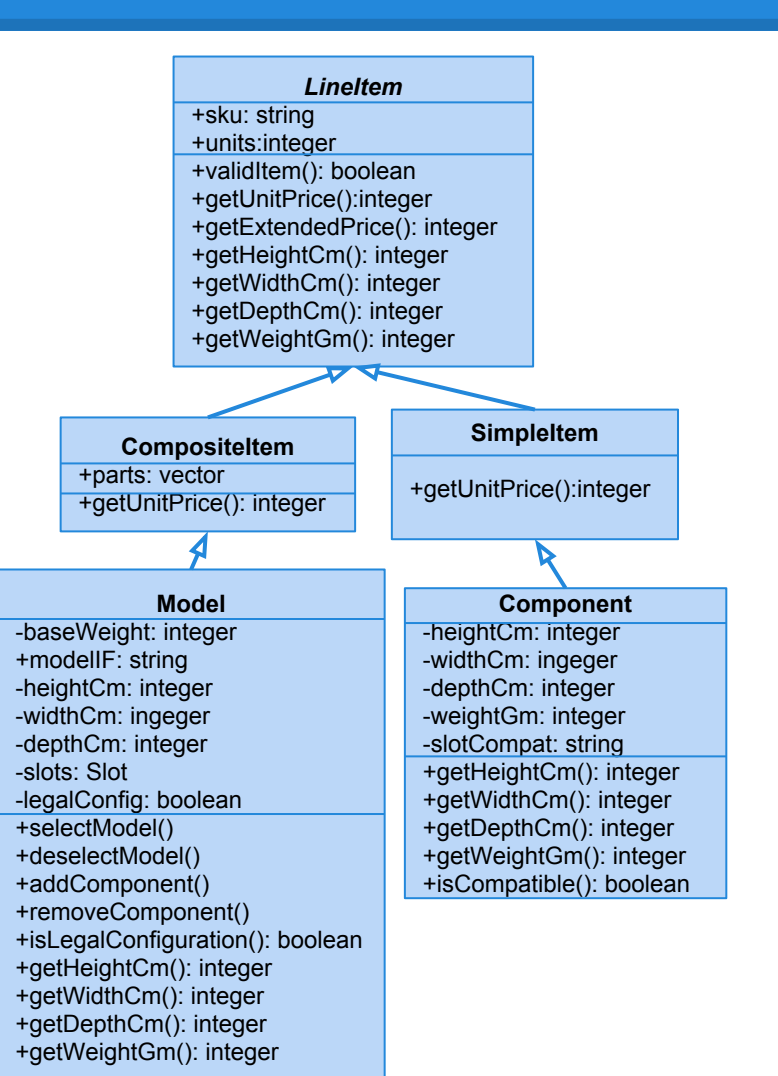

### **Inheritance**

- Inherited methods may not exhibit the same behavior in children as they do in parent:
	- Child may *override* the method with its own implementation.
	- $\circ$  A method may depend on other parts of the class that have changed.
	- $\circ$  Can often establish that the method is truly unchanged and does not need to be retested.
	- $\circ$  If is has changed, it must be retested in the right context.

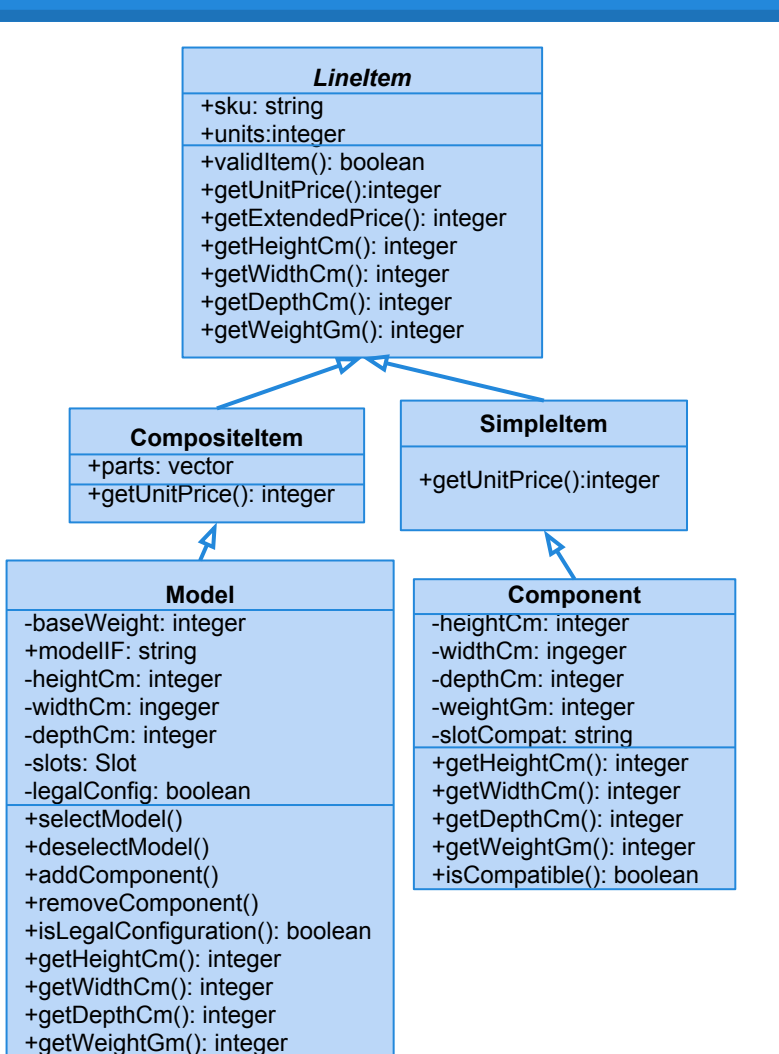

### **Polymorphism and Dynamic Binding**

- The same operation may behave differently when used on different classes.
	- Specifically, we can *redefine operations* in each related class.
- Because Shape defines an area() method, we know all children offer that method.
	- But, we can redefine that method in each child to offer the right answer.

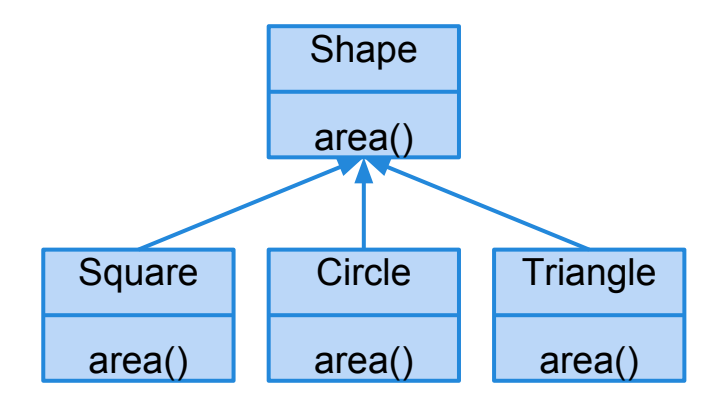

Because objects are instances of both their class and their parent class:

void getArea(Shape s){ System.out.println(s.area()); } Gives the right answer if a square, circle, triangle, etc is passed in.

### **Polymorphism and Dynamic Binding**

- Behavior depends on the object assigned at runtime.
	- If LineItem.getUnitPrice() is called, it may actually be SimpleItem.getUnitPrice().
	- Wrong object might be bound to the variable.
	- $\circ$  May be difficult to tell which class has the fault.
	- Fault may be a result of a combination of bindings.
- Testing one possible binding is not enough - must try multiple bindings.

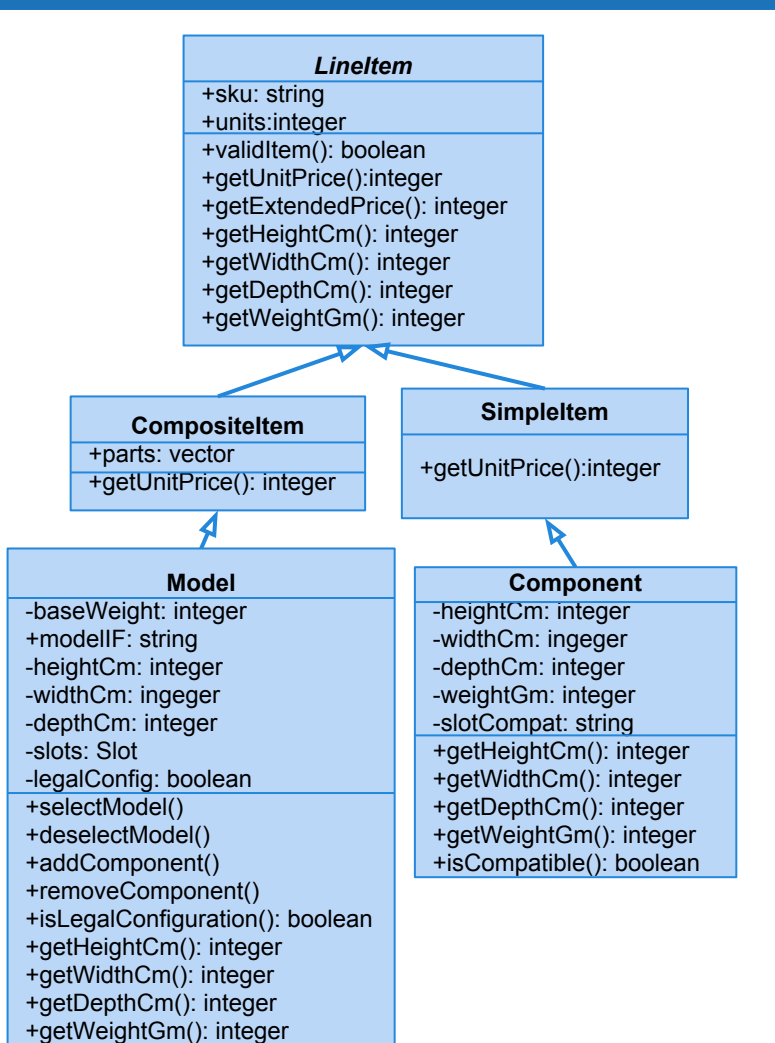

### **Abstract Classes**

- Classes that are incomplete and cannot be instantiated. ○ LineItem
- Define templates for other classes to follow.
- These still must be tested in some form.
	- Can test all of the child classes.
	- Techniques for testing what is declared in the abstract class.

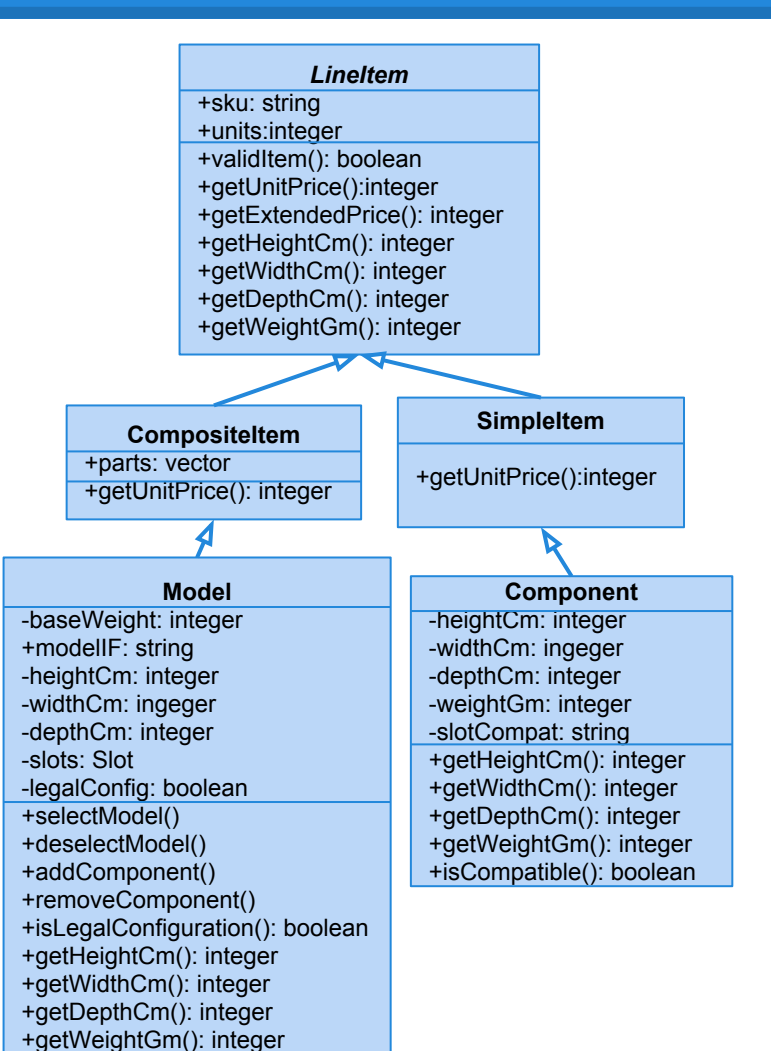

### **Exceptions**

- Used to handle erroneous execution conditions.
- Either handled directly in code, or declared in method header.
- Where an exception is caught and where it is handled differ.
	- Impacts the control-flow of the code.

### try{

```
BufferedReader br = new 
         BufferedReader(
         new File("input.txt"));
    String line = br.readLine();
catch(IOException e){
    e.printStackTrace();
```

```
}
```

```
public int tryThis() 
     throws NullPointerException{
     ...
}
```
### **Concurrency**

- A program can be designed to execute over multiple, concurrently-executing processes.
- Introduces new sources of failure:
	- Deadlock, race conditions, timing of data synchronization.
- System is dependent on scheduler decisions that a tester cannot control.

## **Approaches to Testing OO Systems**

### **The V-Model of Development**

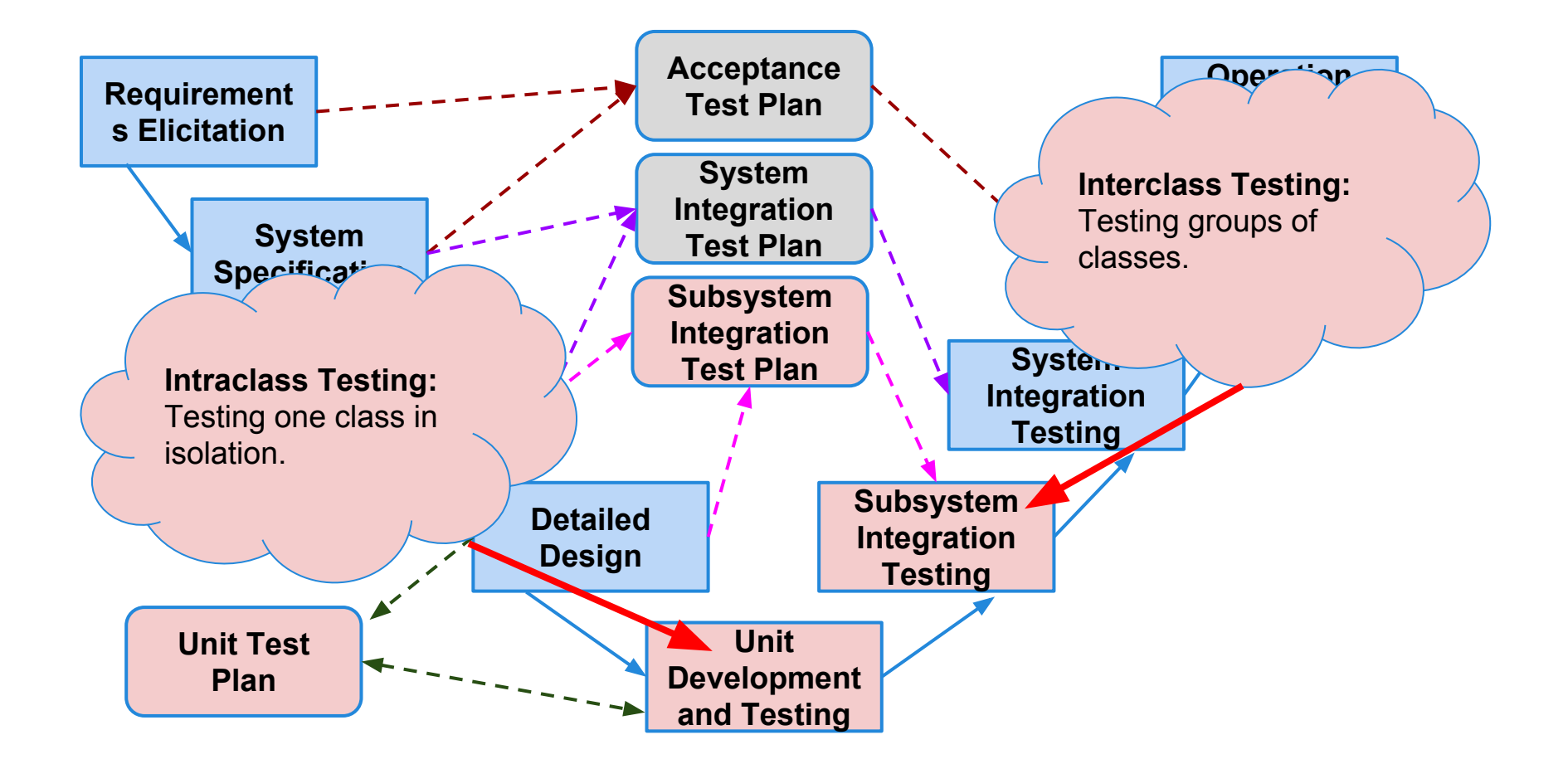

### **Unit Testing**

- Unit testing is the process of testing the smallest isolated "unit" that can be tested.
	- Allows testing to begin as code is written.
	- Allows testing of system components in isolation from other components.
- Before the system is built, each component should work in isolation.
- Usually in OO, a unit is a class.
	- Individual methods depend on and modify object state and are dependent on other methods.

To test a class in isolation, we:

- 1. If the class is abstract, derive a set of instantiations to cover significant cases.
- 2. Design test cases to check correct invocation of inherited and overridden methods.
- 3. Design a set of test cases based on the states that the class can be put into.
	- a. Build a state machine model based on the class.

- 4. Derive structural information from the source code (control and data-flow) and cover the code structure of the class.
- 5. Design test cases for exception handling.
	- a. Exercising exceptions that should be thrown by methods in the class and exceptions that should be caught and handled by them.
- 6. Design test cases for polymorphic calls.
	- a. Calls to superclass or interface methods that can be bound to different subclass objects.

### **Using State Machine Models**

- The state of an object implicitly impacts the result of a method call.
	- Tests should examine the possible states of an object and transitions between states.
- Create tests by covering a state machine model.
	- Sequence of transitions  $\sim$  sequence of method calls
	- Exercising that sequence will put the class into the different possible states (and cover different means of reaching those states).

### **Informal Specification**

**Slot** represents a configuration choice in all instances of a particular model of computer. It may or may not be implemented as a physical slot on a bus. A given model may have zero or more slots, each of which is marked as required or optional. If a slot is marked as required, it must be bound to a suitable component in all legal configurations.

Slot offers the following services:

- **Incorporate:** Make a slot part of a model, and mark it as either required or optional. All instances of a model incorporate the same slots.
- **● Bind:** Associate a compatible component with a slot.
- **● Unbind:** The unbind operation breaks the binding of a component to a slot, reversing the effect of a previous bind operation.
- **IsBound**: Returns true if a component is currently bound to a slot, or false if the slot is currently empty.

### **… To State Machine**

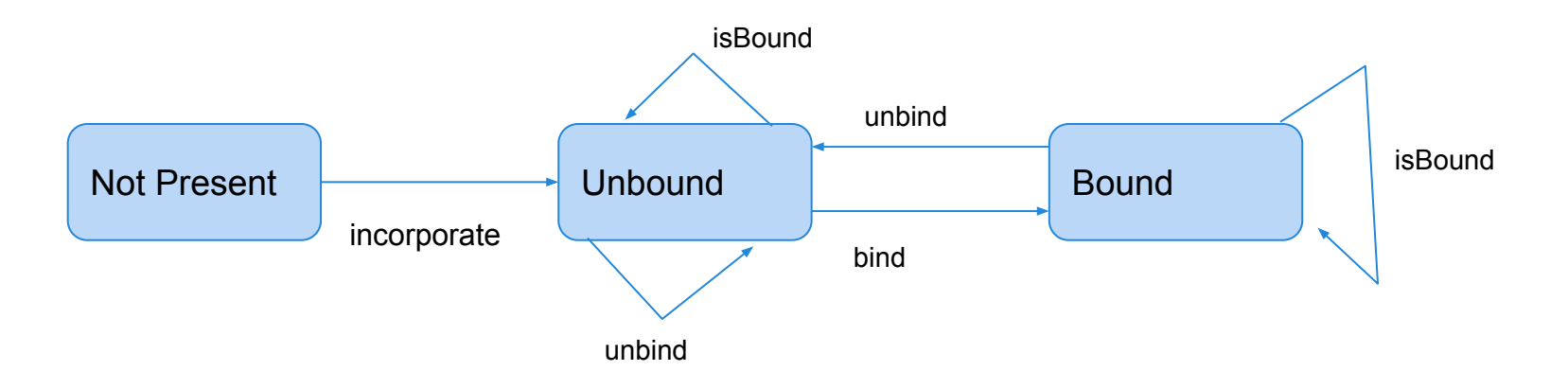

- Do not derive too many states.
	- Integer mapped to "zero" and "nonzero", not a state for each possible value.
- Model how a method affects a class. States only need to capture interactions between methods and the class state.

### **Test Coverage**

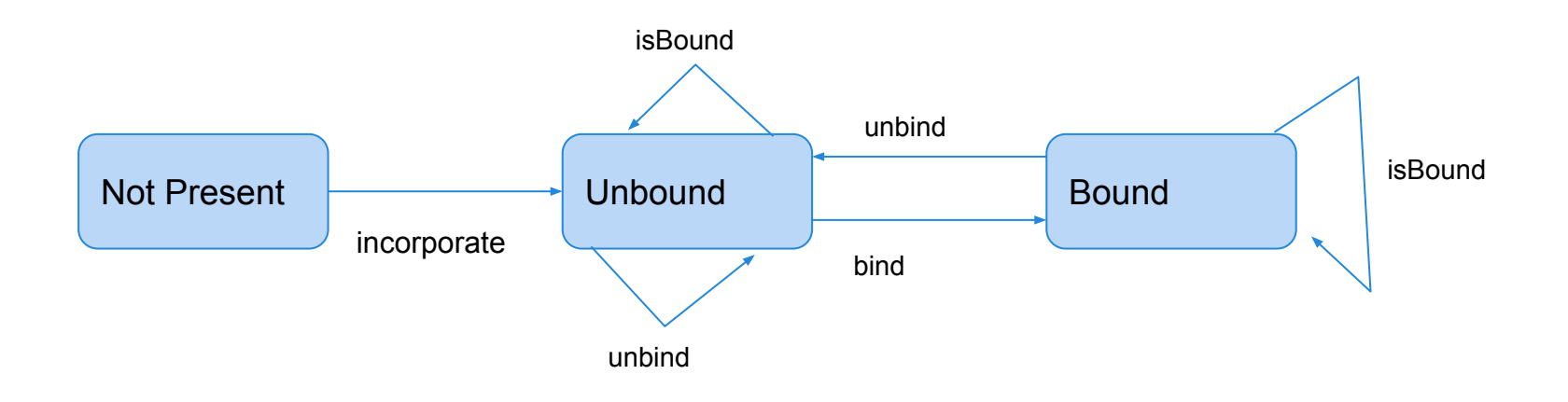

- To test: apply model coverage criteria.
	- Transition Coverage.
		- TC1: incorporate, isBound, bind, isBound
		- TC2: incorporate, unBind, bind, unBind, isBound

### **Superstates**

## Use superstates to encapsulate common

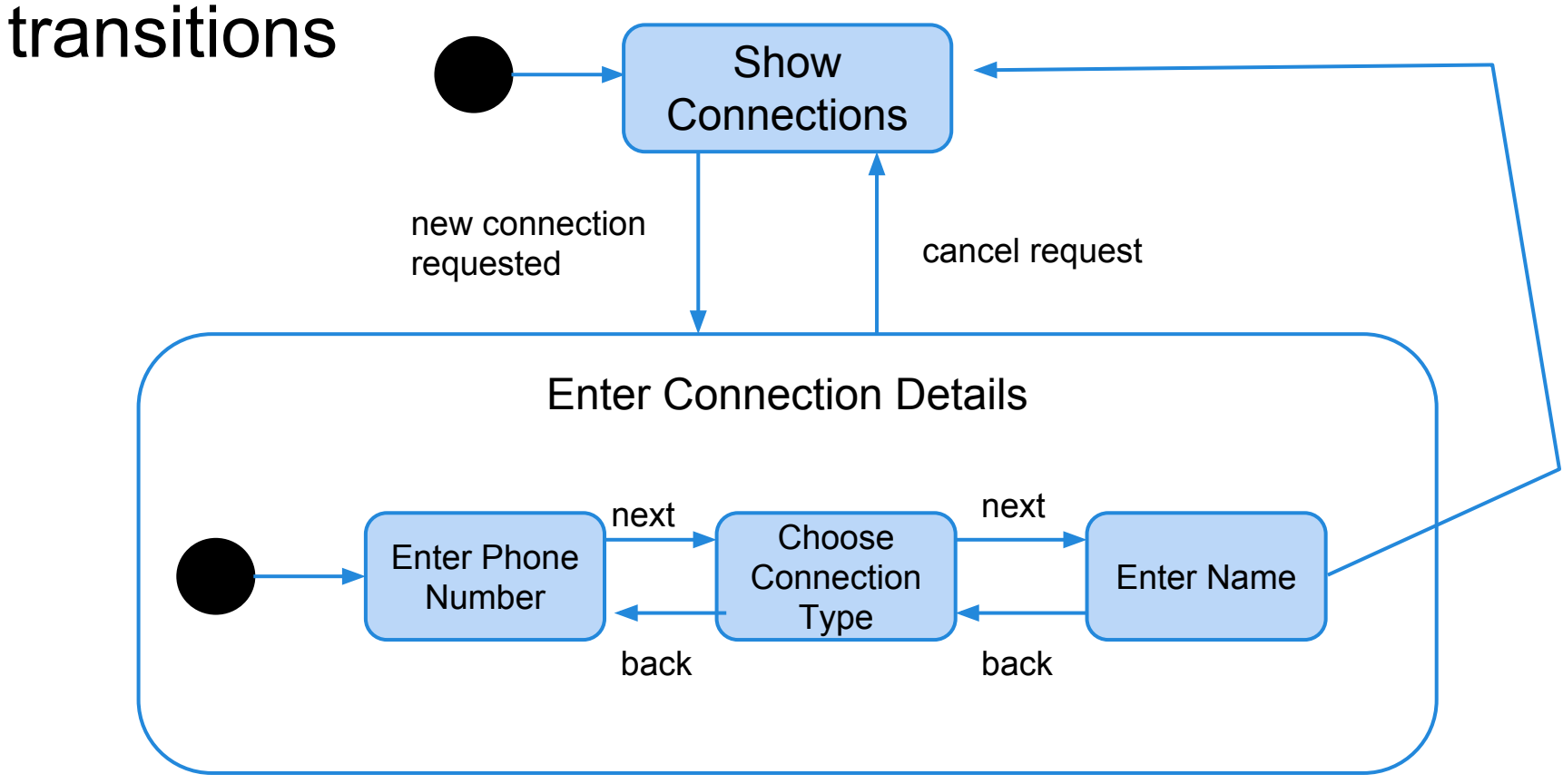

### **Superstates - Flattened**

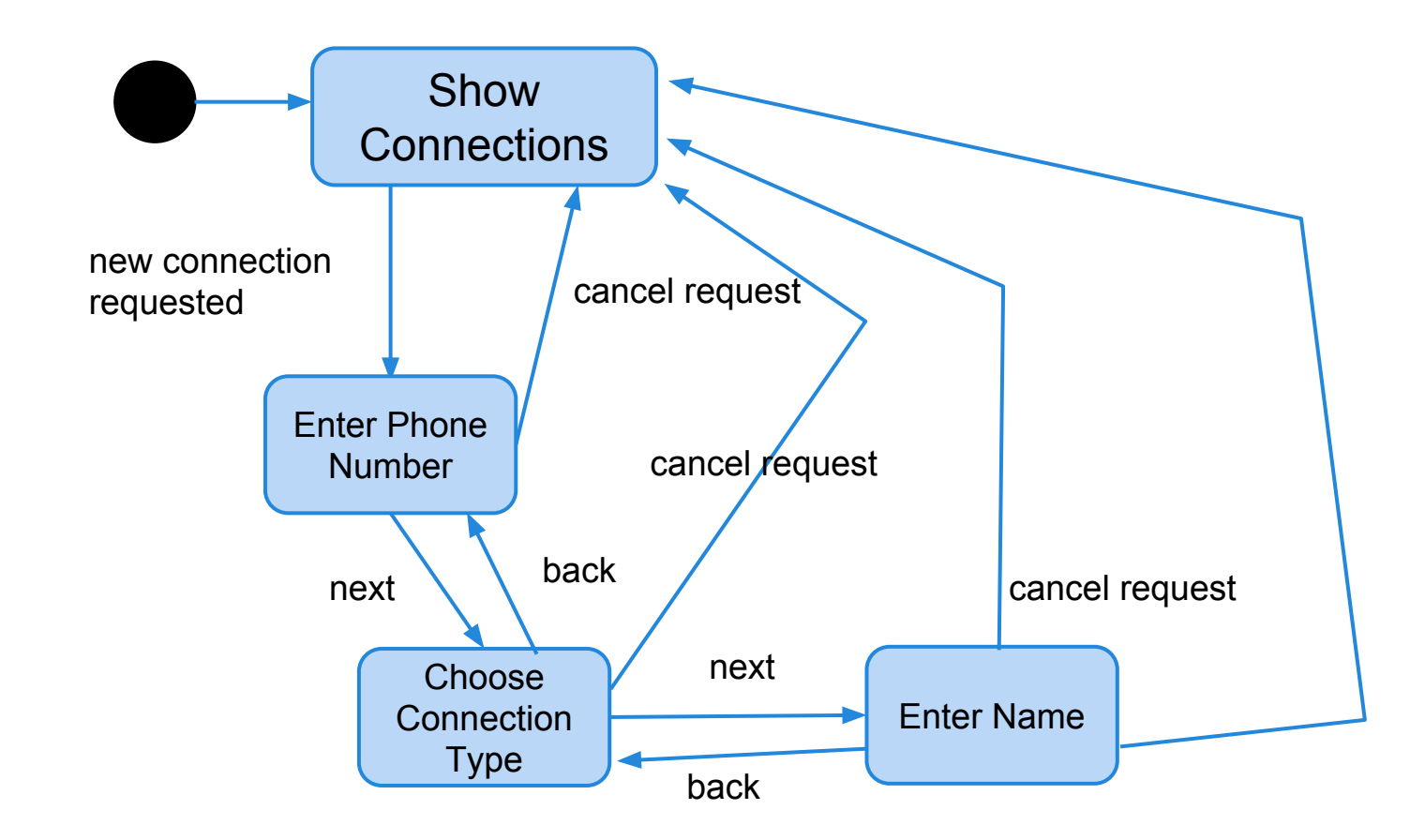

### **Concurrent States**

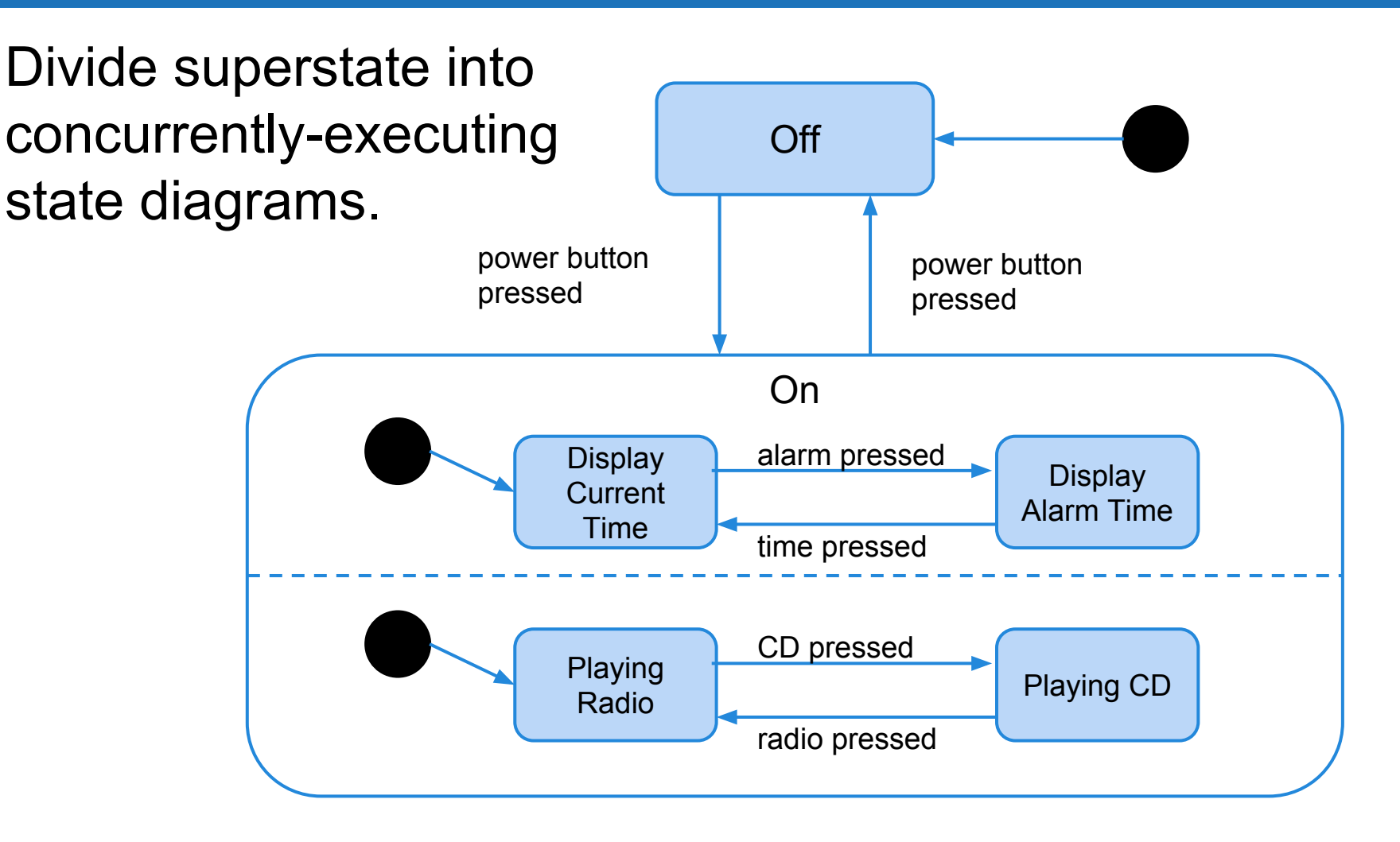

### **Concurrent States - Flattened**

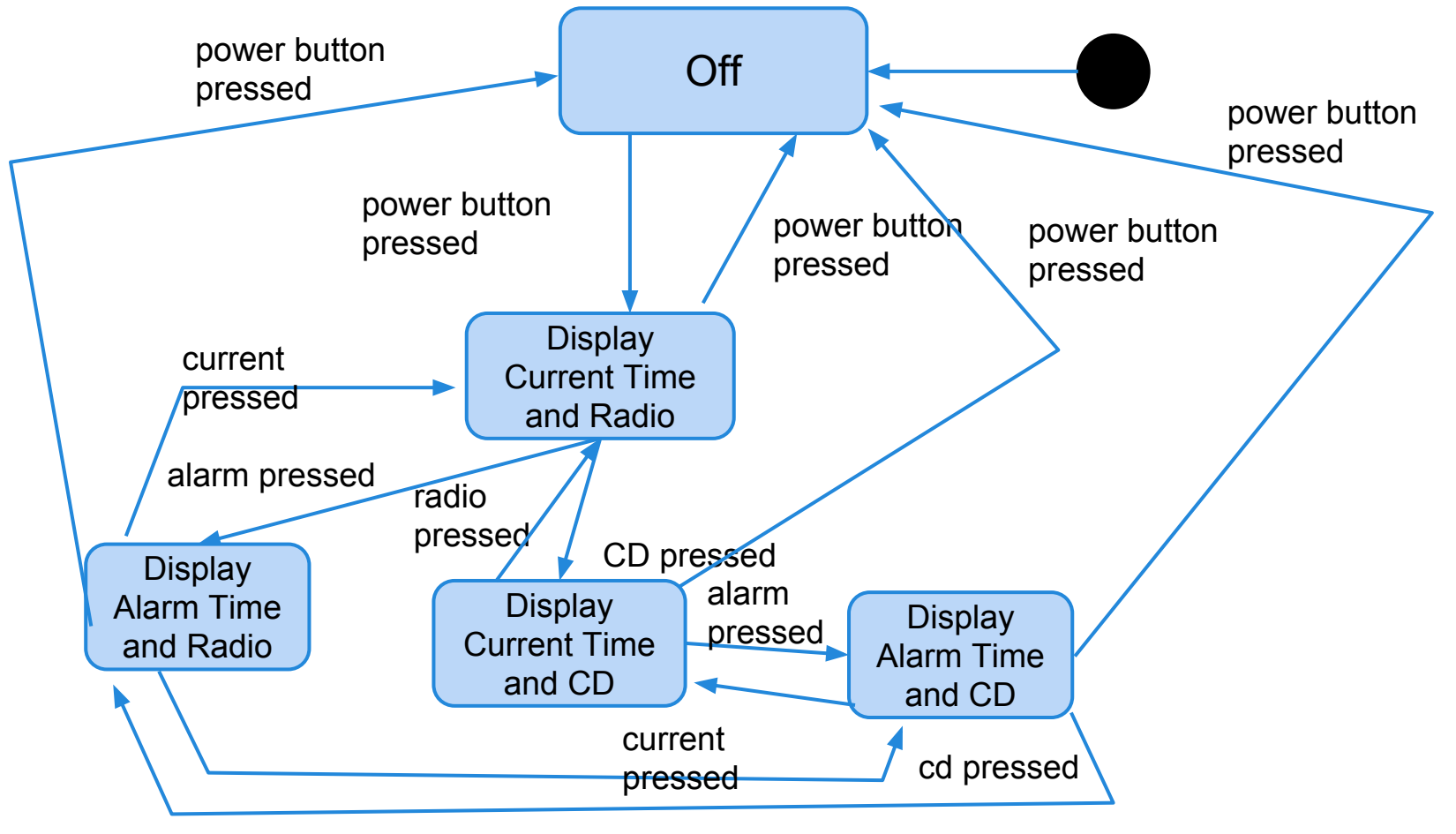

radio pressed

### **Simple Transition Coverage**

- Do not flatten the state machine. Instead, cover all visible transitions.
	- Rather than trying all combinations of the concurrent threads, cover their transitions in isolation.
	- Rather than exercising all possible entry/exit transitions from substates, try any of them.
- Weaker than full transition coverage, but requires far fewer test cases.

### **An Important Reminder**

- Do not do this for all classes in your system.
	- State does not always have a significant impact.
	- Some classes are simple enough to cover through basic functional testing
	- Building state machines requires a lot of work.
	- Many real world systems have too many classes.
		- Facebook's iOS app 18000 classes.
- Look for classes where state clearly matters. Model and cover those classes.

## **Activity**

Informal specification for class Model.

- 1. Derive a state machine representation of the class from the specification.
- 2. Identify test cases (sequences of method calls) to achieve transition coverage over the model.

### **Activity - Sample Solution**

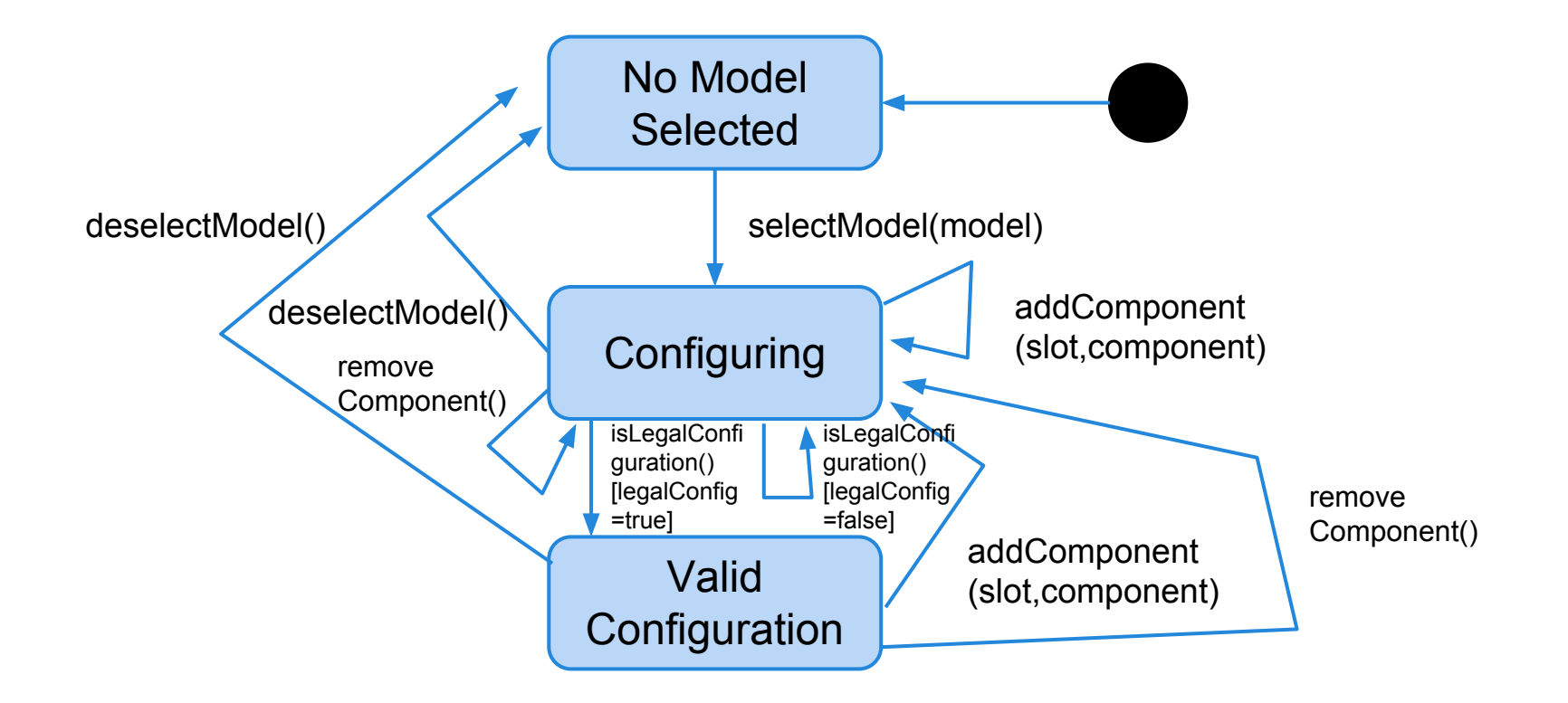

### **Activity - Sample Test Cases**

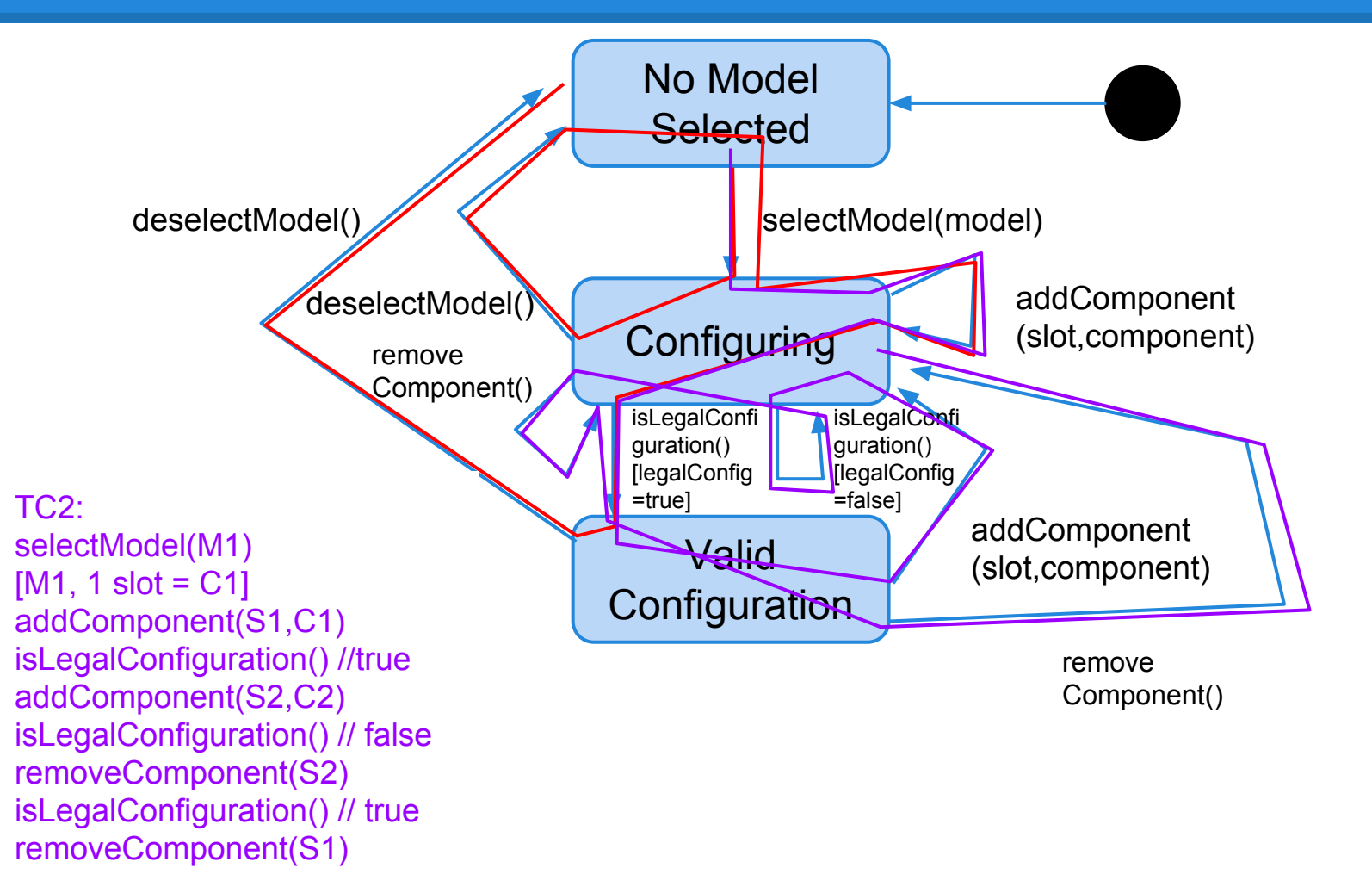

- Most software works by combining multiple, interacting components.
	- In addition to testing components independently, we must test their *integration*.
- Functionality performed across components is accessed through a defined interface.
	- Therefore, integration testing focuses on showing that functionality accessed through this interface behaves according to the specifications.

We have a subsystem made up of classes A, B, and C. We have performed unit testing...

- However, they work together to perform functions.
- Therefore, we apply test cases not to the classes, but to the interface of the subsystem they form.
- Errors in their combined behavior result are not caught by unit testing.

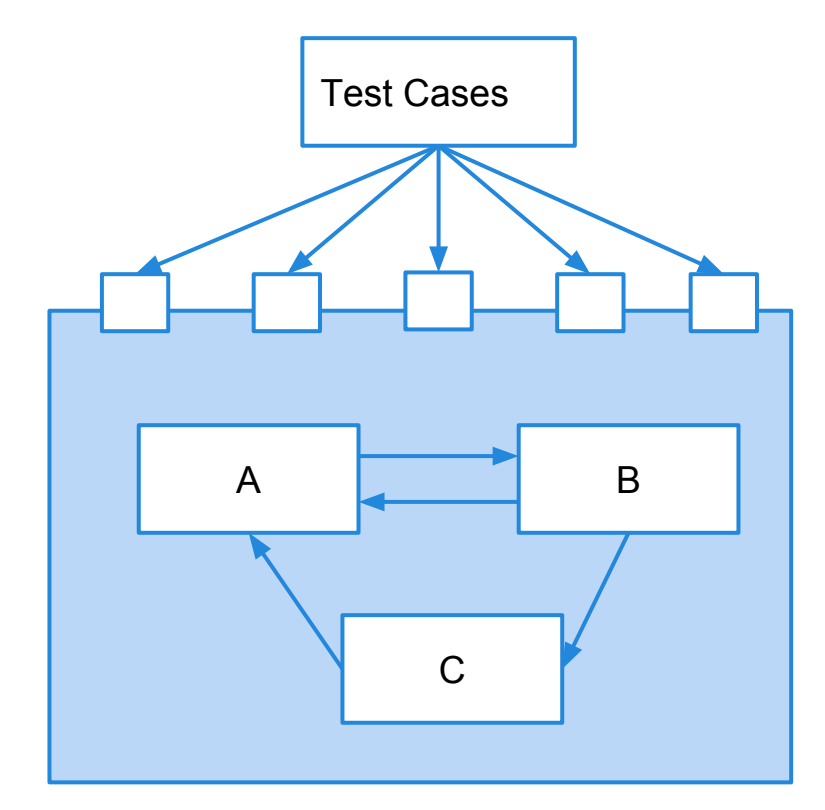

- 1. Identify a hierarchy of classes to be tested incrementally.
- 2. Design a set of interclass test cases for the cluster-under test.
- 3. Add test cases to cover data flow between method calls.
- 4. Integrate the intraclass exception-handling tests with interclass exception-handling tests.
- 5. Integrate polymorphism test suite with tests that check for interclass interactions.

- As the point of interclass testing is to verify interactions, we need to understand how classes make use of each other.
- Class A *depends* on B if the functionality of B must be present for the functionality of A to be provided.
	- Model the use/include relation between classes.
	- If objects of class A contain references to objects of class B, A and B have a use/include relation.
	- Ignores inheritance and abstract classes.

### **Deriving the Use/Include Hierarchy**

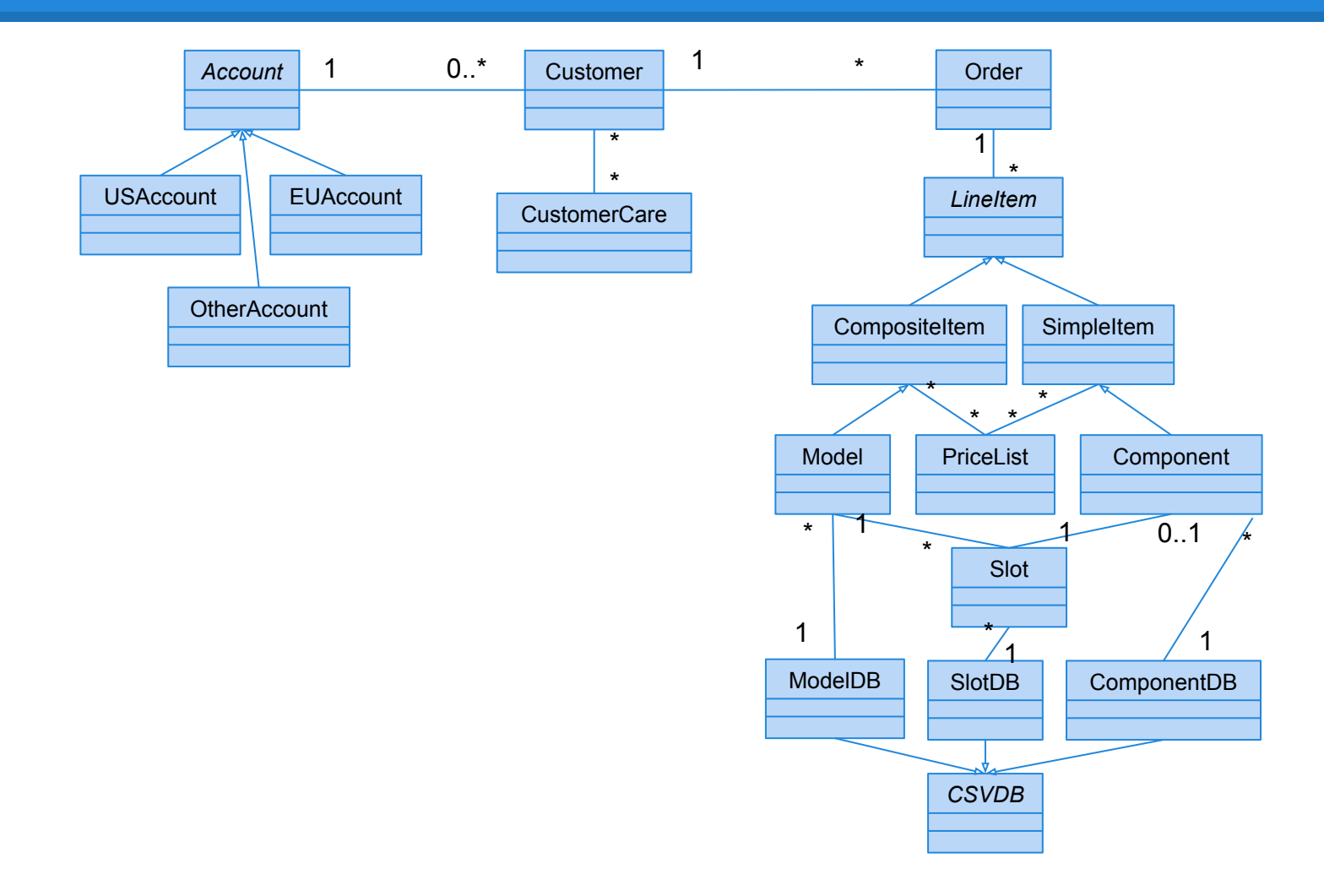

#### Gregory Gay CSCE 747 - Spring 2017

### **Deriving the Use/Include Hierarchy**

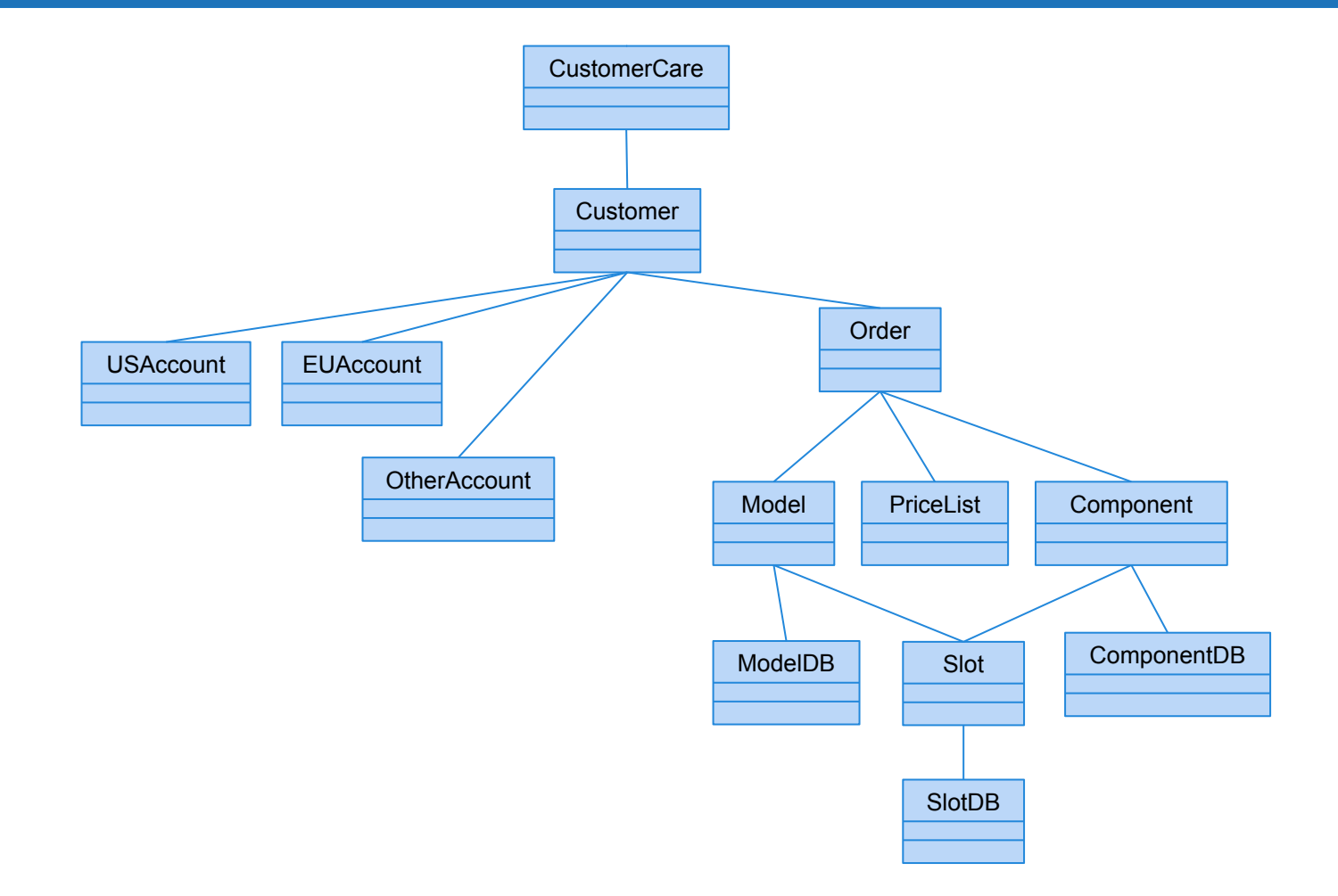

### Gregory Gay **CSCE 747 - Spring 2017** 40

- Start testing from the bottom-up.
	- Start from classes with no dependency, then move up in the hierarchy.
	- Integrate SlotDB with Slot, Component with ComponentDB.
	- Then ModelDB with Model and Slot.
	- … up to Order with all below.

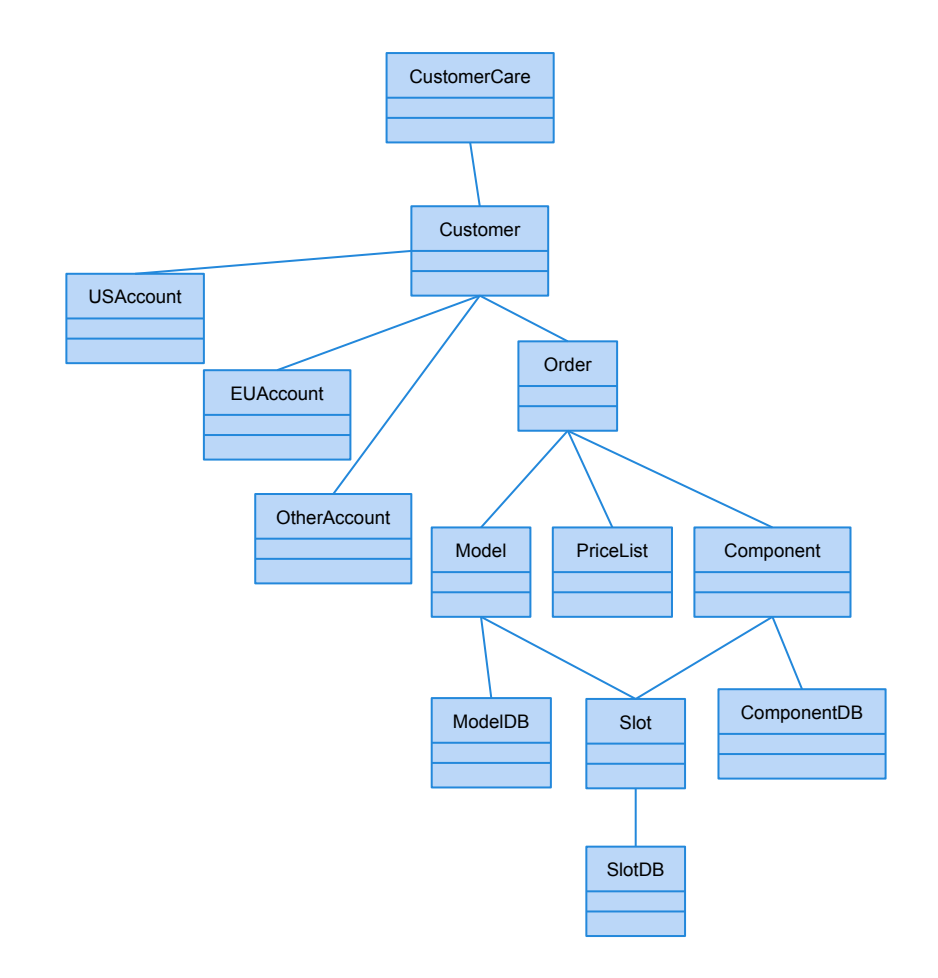

### **Choosing Interactions**

- We would like to cover all possible interactions between classes.
	- All possible states of each and all ways they can interact.
	- This is clearly not possible.
- Need to choose significant scenarios.
	- May be captured already in UML sequence diagrams.
		- Describe object interactions in service of a goal.
	- Vary these scenarios to capture additional illegal interaction sequences.

### **Sequence Diagram**

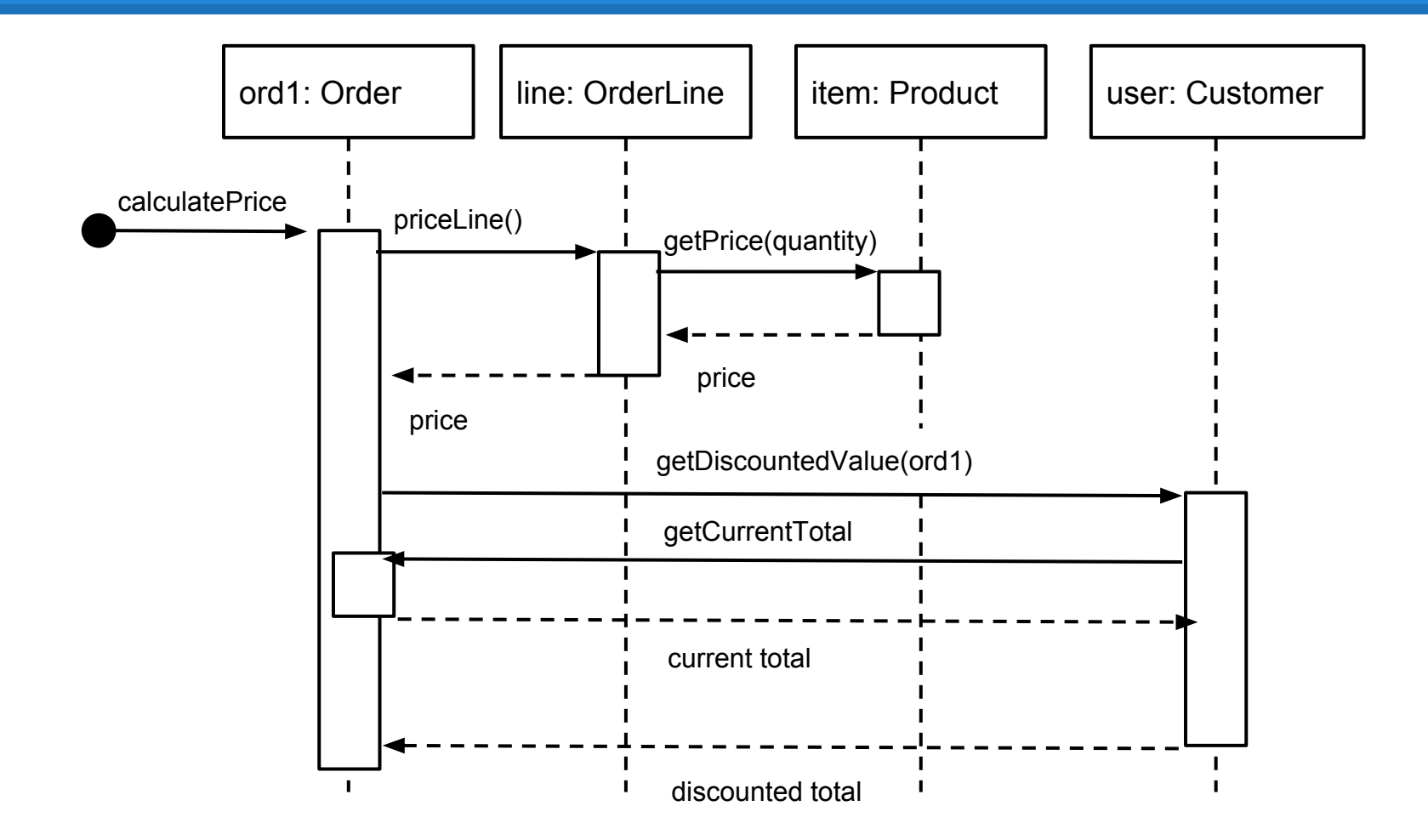

### **We Have Learned**

### • Testing of OO systems is impacted by

- **State Dependent Behavior**
- Encapsulation
- Inheritance
- Polymorphism and Dynamic Binding
- Abstract Classes
- Exception Handling
- **Concurrency**

• To test such systems, we must test both individual classes and groups of related classes.

### **We Have Learned**

- As classes are impacted by state, we can test them effectively by building state machines and deriving transition-covering tests.
	- $\circ$  A path is a set of method calls on that class.
- Groups of classes should be arranged by their dependence relationships, then tested from the bottom-up.

### **Next Time**

- More OO Testing
	- Structural Testing
	- Exceptions
	- Polymorphism
	- Oracles and Encapsulation
- Homework:
	- Assignment 3 due March 28!